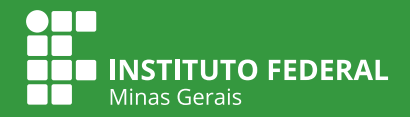

## REALIZAÇÃO DE **WEBCONFERÊNCIAS**

## UTILIZANDO A PLATAFORMA

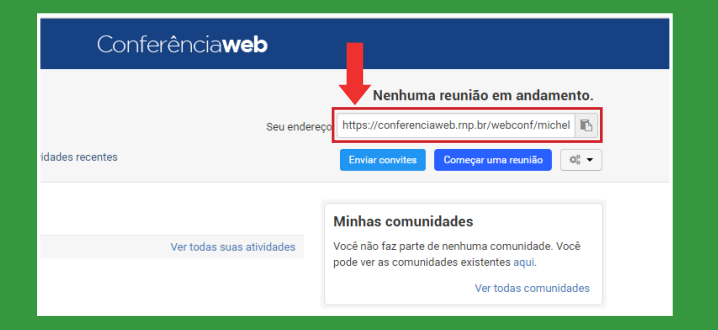

## 1. **Copiar** o link e **enviar por email** aos participantes da reunião

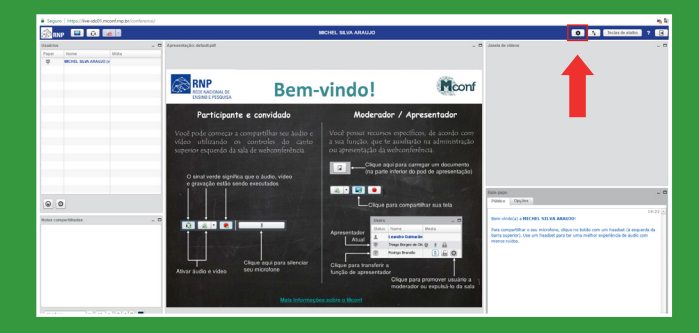

4. Clicar no ícone de engrenagem para **configurar o controle de acesso** à Webconferencia

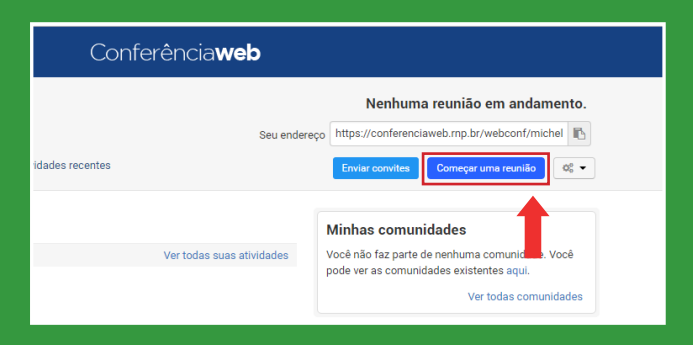

2. Opção para **começar uma reunião**

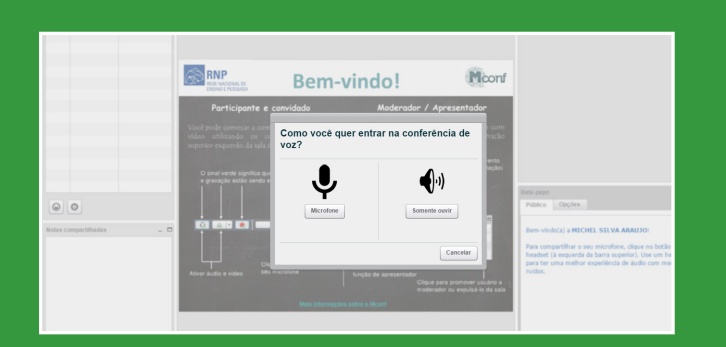

## 3. Permitir ou não o uso do **microfone** e **webcam**

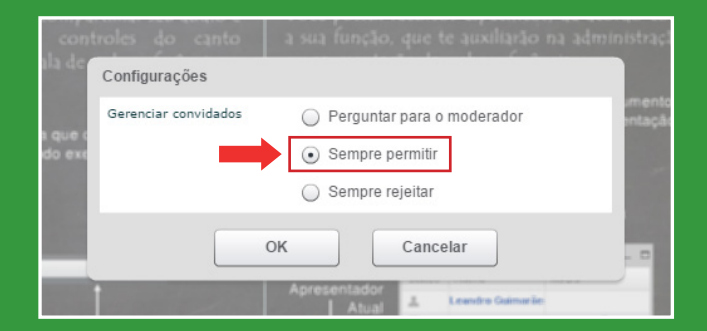

5. Selecionar a opção **Sempre permitir**

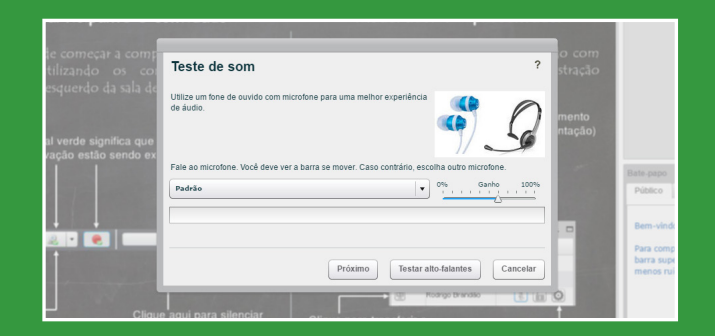

6. Recomenda-se fazer os **testes (voz, volume)** com os equipamentos pelo menos meia hora antes da reunião